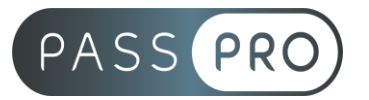

# **Favoriser les ventes en ligne avec les outils marketing de Prestashop**

## **Modalités pédagogiques**

**Durée** : 28 heures, 4 jours **Horaires :** 9h00-12h30 et 13h30-17h00 **Lieu** : Voir convention **Participants** : 2 mini – 8 max **Dates** : Voir convention **Niveau** : Initiation

## **Présentation**

Cette formation vous permettra de découvrir le CMS Prestashop et de gérer ses composantes techniques. Grâce à Prestashop et aux différentes actions webmarketing que vous mettrez en place, vous pourrez développer vos ventes en ligne.

# **Objectifs de fin de formation**

A la fin de la formation l'apprenant sera capable de :

- Alimenter son CMS Prestashop
- Intervenir sur les composantes techniques de son CMS
- Gérer son CMS Prestashop au quotidien
- Augmenter ses ventes grâce à la mise en place d'outils marketing

# **Public visé et Prérequis**

#### Public visé :

Responsable digital media, responsable communication, responsable marketing, dirigeant d'entreprise, responsable ressources humaines, entrepreneur, demandeur d'emploi, porteur de projet et toute personne souhaitant vendre grâce à Prestashop.

#### Prérequis :

Utiliser internet au quotidien, comprendre le fonctionnement d'un site web en particulier d'un CMS (outil de gestion de contenus).

#### **Positionnement avant la formation**

Le niveau de connaissance des stagiaires sera évalué avant la formation via un questionnaire en ligne réalisé par le formateur.

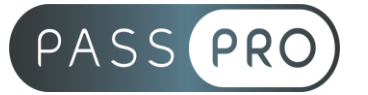

# **Objectifs et contenus pédagogiques par demi-journée**

## **Jour 1**

Matin

## **Prise en main Prestashop**

- Découverte de l'interface de Prestashop
- Prise en main des nouvelles fonctionnalités
- Mise en situation : organiser son tableau de bord et créer des raccourcis

#### Après-midi

- Comment installer / désactiver / désinstaller un plugin ?
- Comment gérer son catalogue de produits / catégories ?
- Comment gérer ses pages ?

#### **Jour 2**

**Matin** 

#### **Mettre à jour ses contenus avec Elementor**

- Découverte de l'éditeur visuel Elementor
- Gestion des contenus médias (textes, images, vidéos)
- Hiérarchiser ses contenus (pages parentes et enfants)
- Ajout de contenus dynamiques (produits du catalogue, articles du blog)

#### Après-midi

- Mise en forme avancées
- Créer des nouvelles pages et les lier dans son site (menu, footer)
- Construire son entête et son pied de page et l'administrer
- Utiliser les modèles de pages

#### **Jour 3**

Matin

#### **Perfectionner son utilisation de Prestashop**

- Gestion des extensions et des mises à jour (thème, prestashop)
- Gestion de son catalogue et de son fichier client
- Mise en place d'outil de vente (code promos, groupe de clients)

#### Après-midi

- Découverte du multilingue et des traductions
- Optimisation SEO (référencement naturel)
- Améliorer la sécurité de son site
- Sauvegarder son site (base de données et fichiers)

#### **Jour 4**

**Matin** 

#### **Mettre en place des actions webmarketing avec les outils de Prestashop**

- Mettre en place des relances paniers abandonnés
- Gérer sa newsletter : récupérer des adresses mails en respect de la RGPD
- Mettre en place des campagnes d'emails transactionnels

**EASY B4U - PASSPRO**

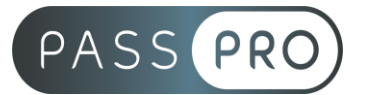

Après-midi

- Mettre en place des programmes de fidélité
- Construire sa stratégie webmarketing avec des outils internes
- Analyser les statistiques de son site et améliorer son ROI

# **Moyens pédagogiques et techniques mis en œuvre**

#### **Moyens pédagogiques** :

Moyens et méthodes pédagogiques : La formation alternera théorie et pratique avec des exercices, cas pratiques et mises en situation.

Supports : Un support de cours sera remis à chaque apprenant.

#### **Moyens techniques** :

Moyens mis à disposition : Salle équipée de tables et chaises, connexion internet, vidéoprojecteur ou projection des supports sur un écran LCD

Matériel requis : Ordinateur personnel autorisé

## **Modalités d'évaluation**

**Avant la formation** : une évaluation en ligne sur le positionnement du stagiaire

**Pendant la formation** : exercices, quiz, QCM et mises en situation tout au long de la formation pour tester vos connaissances et évaluer votre progression.

**En fin de formation** : un questionnaire à choix multiple permettra de vérifier l'acquisition correcte des compétences.

#### **Critère d'évaluation** :

• Un score de 75% de bonnes réponses doit être obtenu pour la validation des acquis.

**Après la formation** : une évaluation est réalisée à 6 mois pour évaluer l'impact de la formation sur la pratique professionnelle du stagiaire

## **Moyens d'encadrement**

Formateur spécialisé dans la communication et le Web depuis plus de 10 ans.

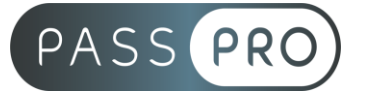

# **Moyens permettant le suivi et l'appréciation des résultats**

Suivi de l'exécution :

- Feuille d'émargement par demi-journée signée par chaque stagiaire et par le formateur
- Remise d'une attestation d'assiduité individuelle à la fin de la formation

Appréciation des résultats :

- Évaluation formative continue durant la session
- Remise d'une attestation de fin de formation
- Questionnaire d'évaluation de la satisfaction en fin de formation

## **Sanction de la formation**

Remise d'une attestation de fin de formation

## **Accessibilité aux personnes en situation de handicap**

Nous souhaitons que tout le monde puisse bénéficier et accéder à nos formations. C'est pourquoi, notre organisme de formation vous propose d'étudier les possibilités d'aménagement au cas par cas. Pour cela merci de contacter le Référent Handicap au 09 51 04 21 45 ou par mail à handicap@passpro.fr.